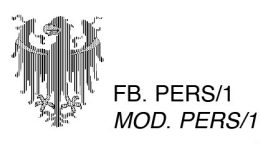

# **GENEHMIGUNG DES AUSSENDIENSTES**

# **AUTORIZZAZIONE DELLA MISSIONE**

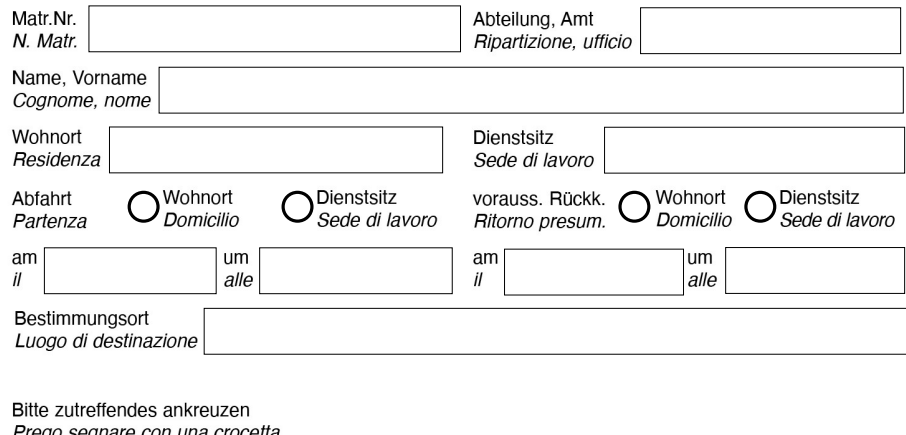

Prego segnare con una crocetta

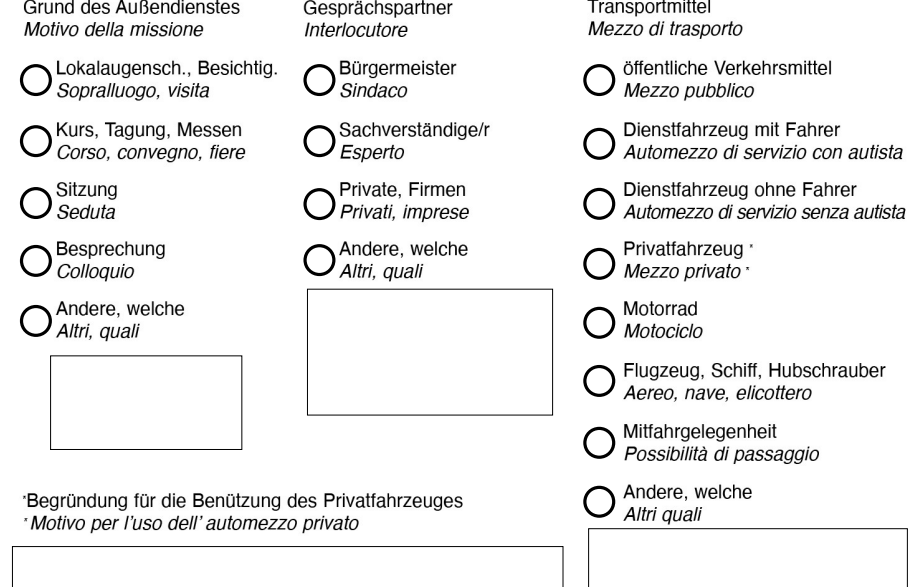

#### Der Bedienstete erklärt,

- dass er haftversichert ist, und zwar mit den Sätzen, die für die Erlassung der internationalen Versicherungskarte vorgeschrieben sind und
- dass er die Verwaltung jeder Verantwortung für die Benützung des eigenen Fahrzeuges enthebt.

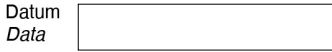

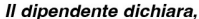

- di aver in atto assicurazioni per R.C. per i massi- $\overline{\phantom{0}}$ mali prescritti per il rilascio della carta verde e
- di sollevare pertanto l'Amministrazione da qualsiasi responsabilità circa l'uso del proprio automezzo

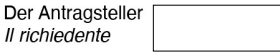

Genehmigt/Autorizzato

Der/die zuständige/n Vorgesetzte/n II/i Superiore/i preposto/i

# **KURZBERICHT ÜBER DEN AUSSENDIENST**

### **RAPPORTO DI MISSIONE**

Der Kurzbericht ist nach Ende des Außendienstes auszufüllen und dem Vorgesetzten innerhalb des darauffolgenden Tages zu unterbreiten.

Terminata la missione il dipendente è tenuto a compilare il rapporto di missione e a presentarlo entro il giorno successivo al superiore.

**Effektive Abfahrt** Partenza effettiva Effektive Rückfahrt Ritorno effettivo

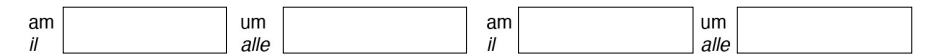

Ergebnis des Außendienstes

Esito della missione

Unterschrift / Firma

Gesehen / Visto

Der zuständige Vorgesetzte Il superiore preposto